## **111**年度報稅作業須知

公司已於112年3月份陸續寄出公司戶之「各類所得扣繳憑單」及「個人進貨資料申報表」等報稅資料至您的通訊地址。謹依 據民國83年3月30日,財政部台財稅字第831587237號函核釋之「多層次傳銷事業參加人銷售商品或勞務之所得課稅規定」 扼要之說明如下:

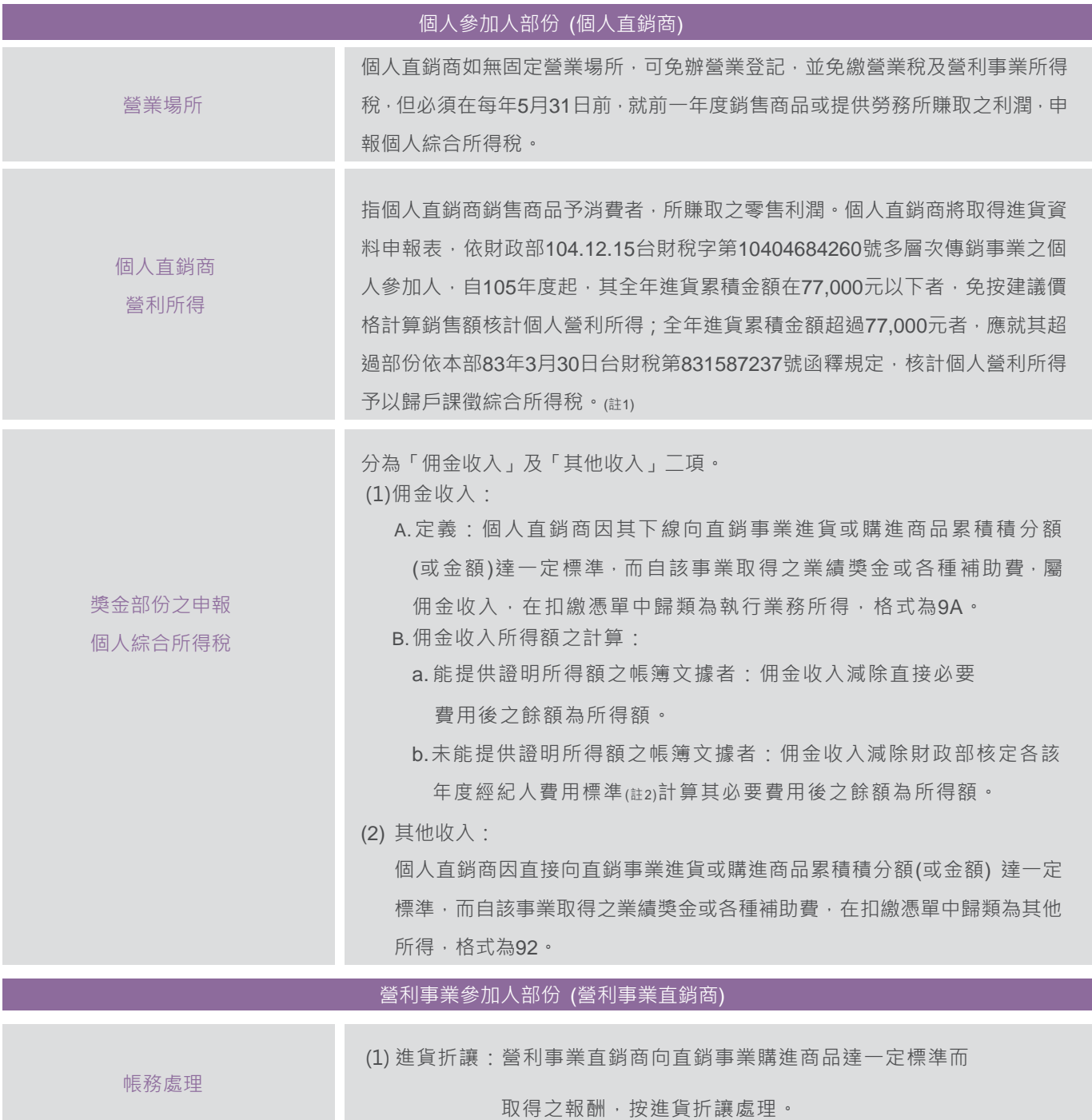

(2) 佣金收入:營利事業直銷商因其下線向直銷事業購進商品達一 定標準而取得之報酬,按佣金收入處理。

註1:如何就「進貨資料申報表」申報個人營利所得?

當年度全年進貨金額超過\$77,000者,應就其進貨總額超過\$77,000部份計算應稅比例,再按建議售價乘上前述計 算之應稅比例,核計個人營利所得。舉例:假設「進貨資料申報表」中全年度進貨金額合計\$100,000,全年度建 議售價總額為\$180,000,其個人營利所得為\$2,484(180,000\*【(100,000-77,000)/100,000】\*6%)。

註2:民國111年度一般經紀人費用標準為20%。

## **111**年度扣繳憑單及二代健保補充保費寄發說明

為響應政府推動節能減碳之無紙化政策,本公司將不再寄發 111年度紙本之 **扣繳憑單及二代健** 保補充保費扣費證明,其相關作業說明如下

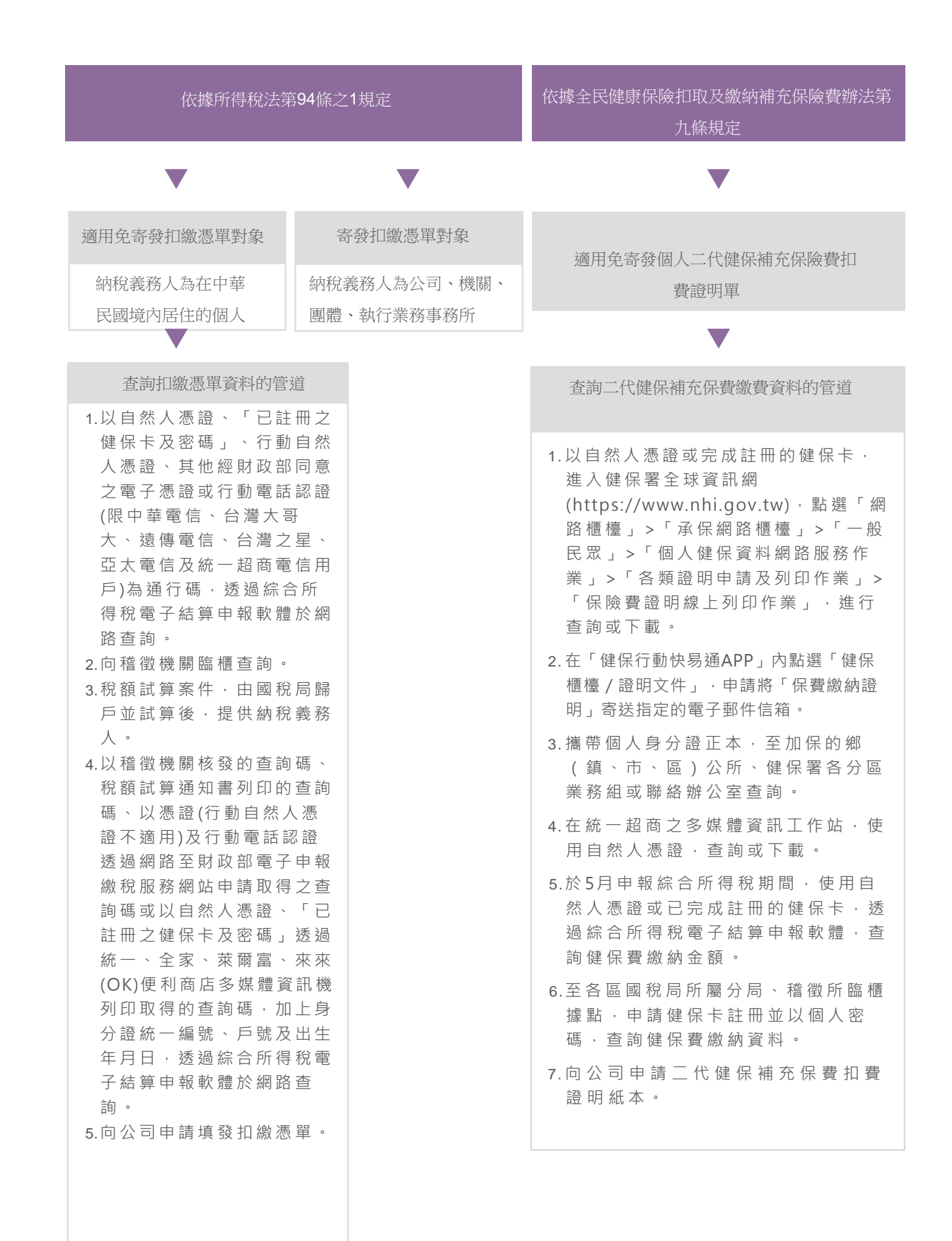